# Минобрнауки России

# Бузулукский гуманитарно-технологический институт (филиал) федерального государственного бюджетного образовательного учреждения высшего образования **«Оренбургский государственный университет»**

Кафедра педагогического образования

# **РАБОЧАЯ ПРОГРАММА**

# ДИСЦИПЛИНЫ

*«Б1.Д.Б.24 Компьютерное моделирование»*

Уровень высшего образования

# БАКАЛАВРИАТ

#### Направление подготовки

*44.03.01 Педагогическое образование* (код и наименование направления подготовки)

*Информатика* (наименование направленности (профиля) образовательной программы)

> Квалификация *Бакалавр*

Форма обучения *Заочная*

Рабочая программа дисциплины «Б1.Д.Б.24 Компьютерное моделирование» рассмотрена и утверждена на заседании кафедры

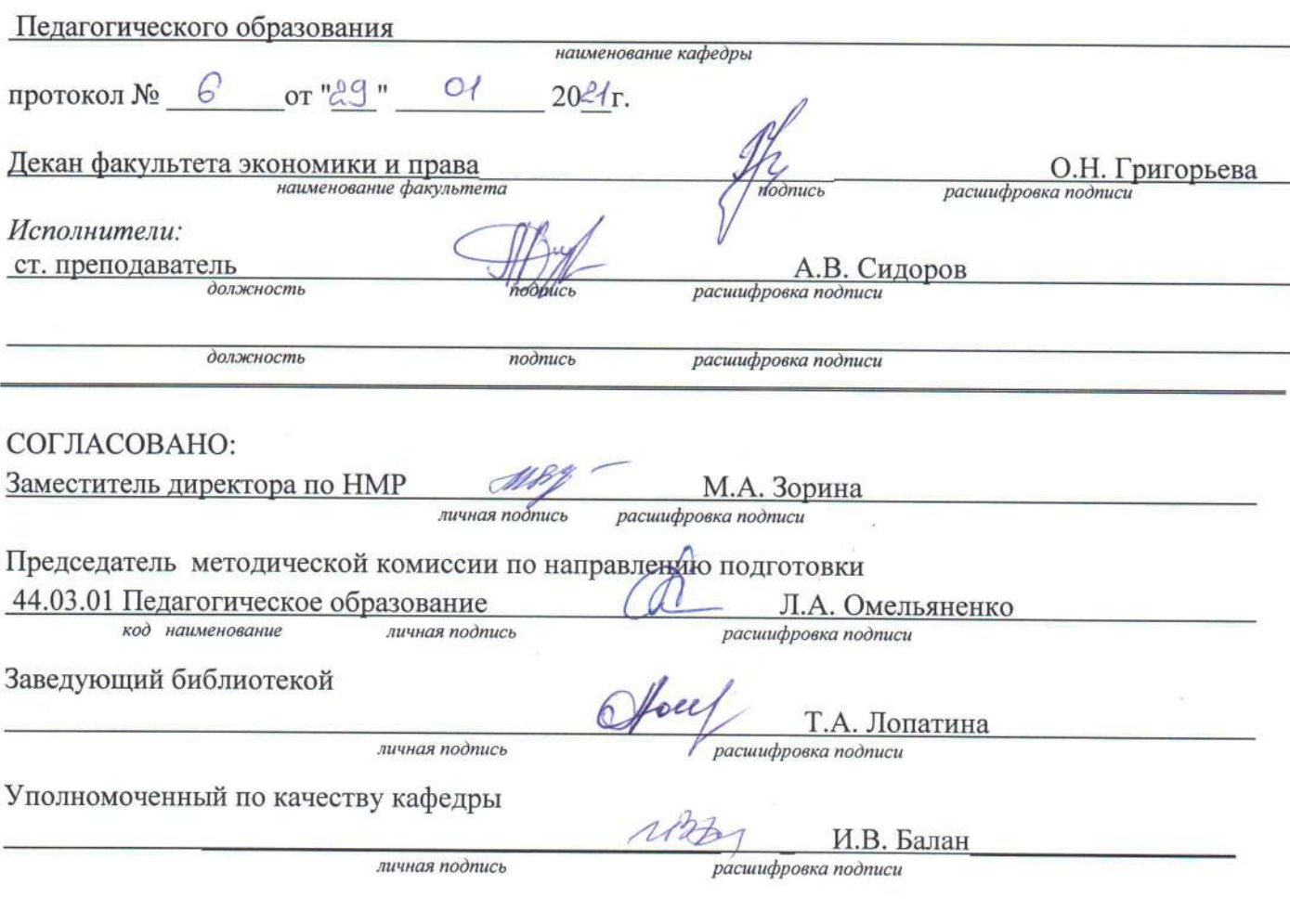

© Сидоров А.В., 2021 © БГТИ (филиал) ОГУ, 2021

#### 1 Цели и задачи освоения дисциплины

Пели освоения лисциплины:

- овладение навыками моделирования, подробное рассмотрение этапов моделирования на примере большого количества задач:

- формализация задач и разработка информационной модели изучаемого объекта или системы.

# Залачи:

- формирование у студентов научного мышления и современных представлений о методах компьютерного моделирования, готовности применения интерактивных технологий при организации образовательного процесса;

- формирование знаний о наиболее широко используемых классах информационных моделей и основных математических методах получения, хранения обработки, передачи и использования информации:

усвоение основных понятий компьютерного моделирования, развитие приемов и навыков компьютерного моделирования, умения использовать их при организации учебно-исследовательской деятельности.

# 2 Место дисциплины в структуре образовательной программы

Лисциплина относится к базовой части блока Л «Лисциплины (модули)»

Пререквизиты дисциплины: Б1.Д.Б.3 Иностранный язык, Б1.Д.Б.12 Основы проектной деятельности, Б1.Д.Б.20 Теоретические основы информатики, Б1.Д.Б.22 Физика, Б1.Д.Б.23 Основы математической обработки информации, Б1.Д.Б.28 Программирование

Постреквизиты дисциплины: Б1.Д.Б.27 Технология разработки компьютерных средств обучения

# 3 Требования к результатам обучения по дисциплине

Процесс изучения дисциплины направлен на формирование следующих результатов обучения

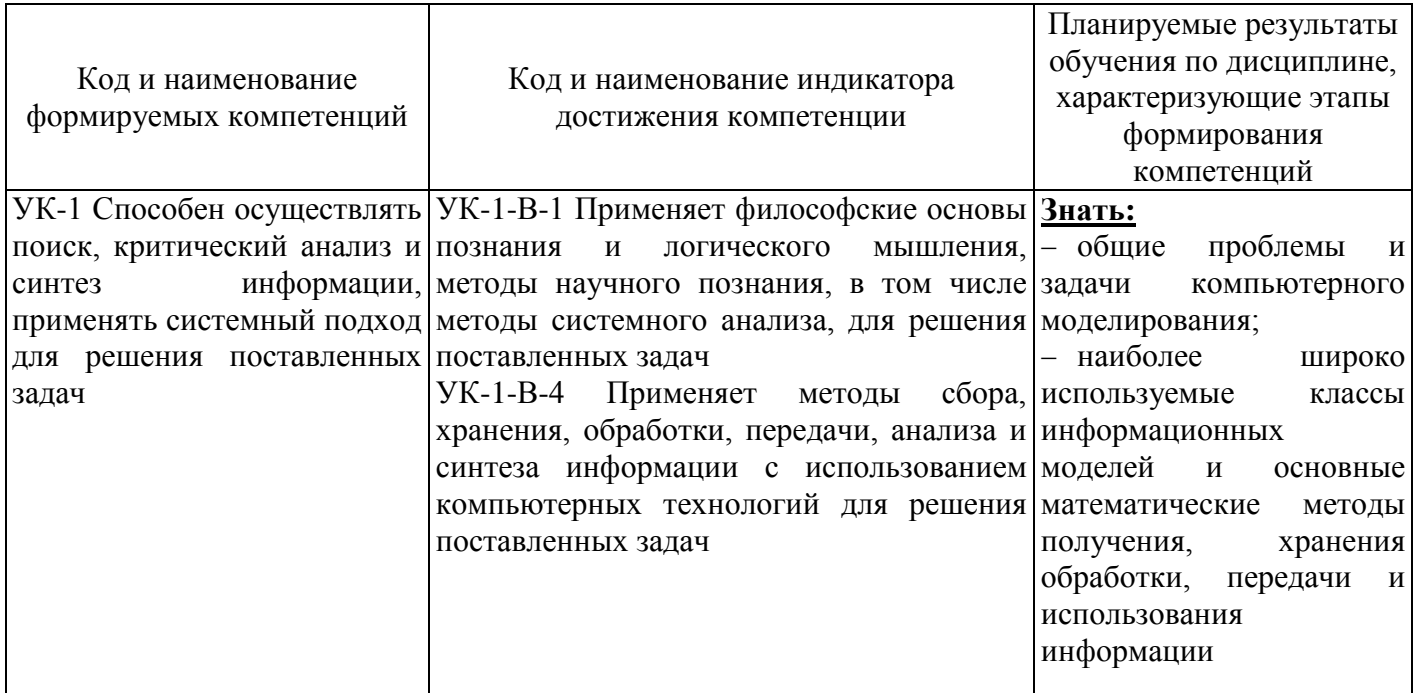

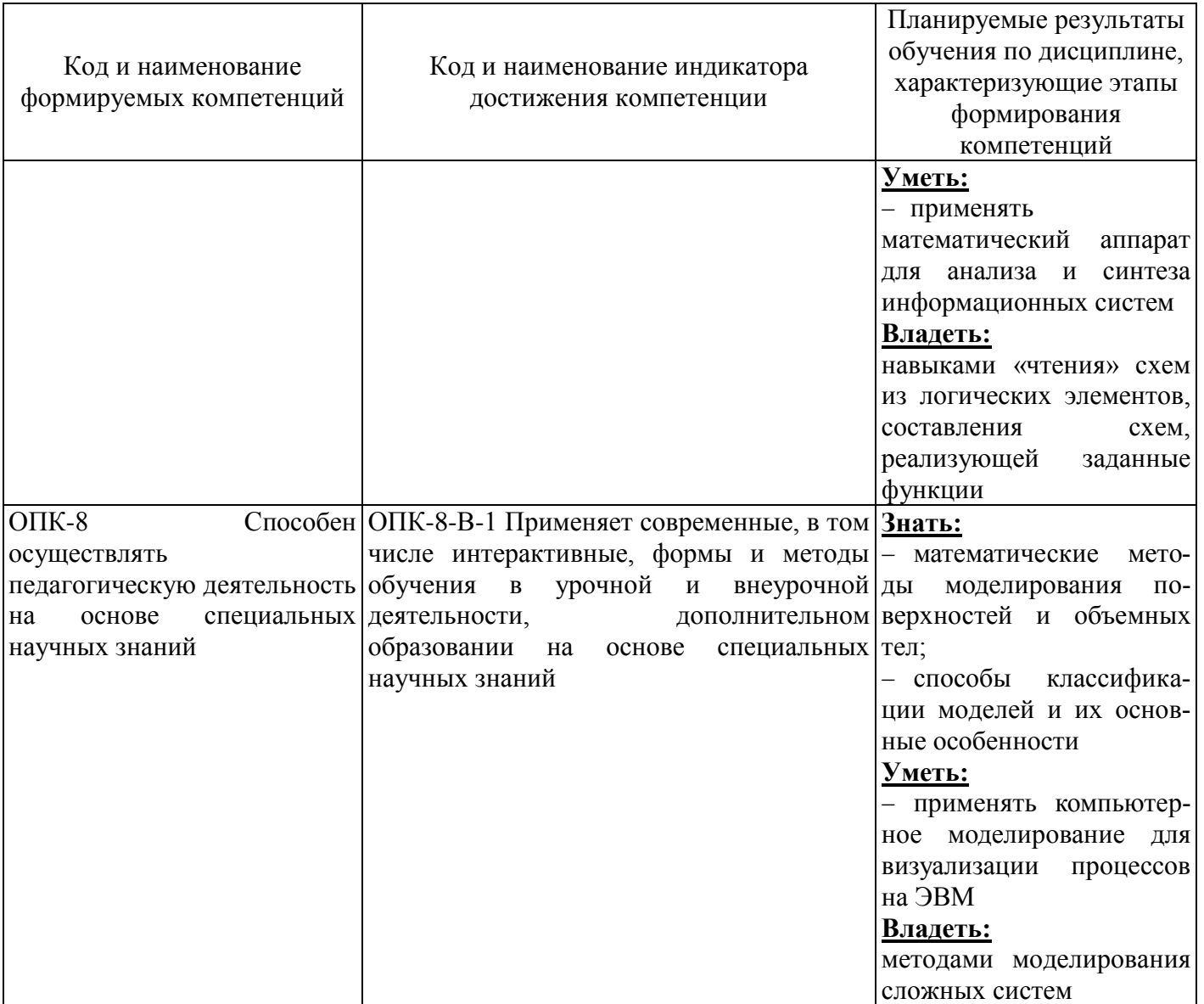

# 4 Структура и содержание дисциплины

# 4.1 Структура дисциплины

Общая трудоемкость дисциплины составляет 4 зачетные единицы (144 академических часа).

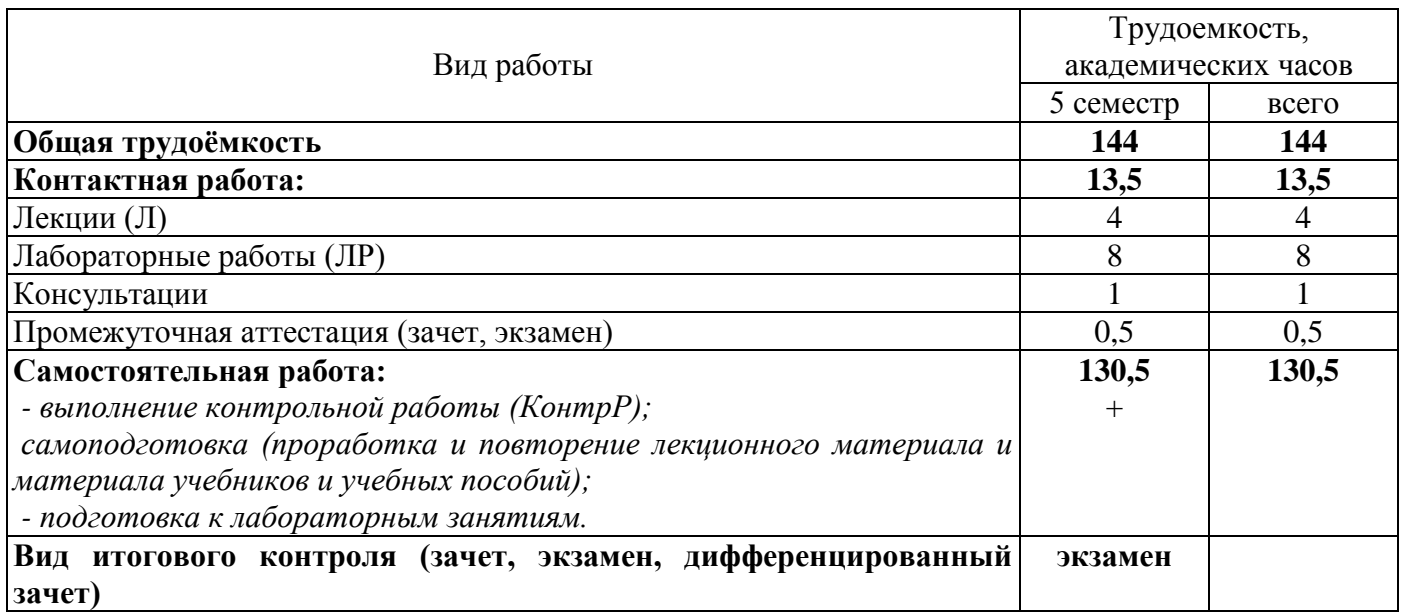

# Разделы дисциплины, изучаемые в 5 семестре

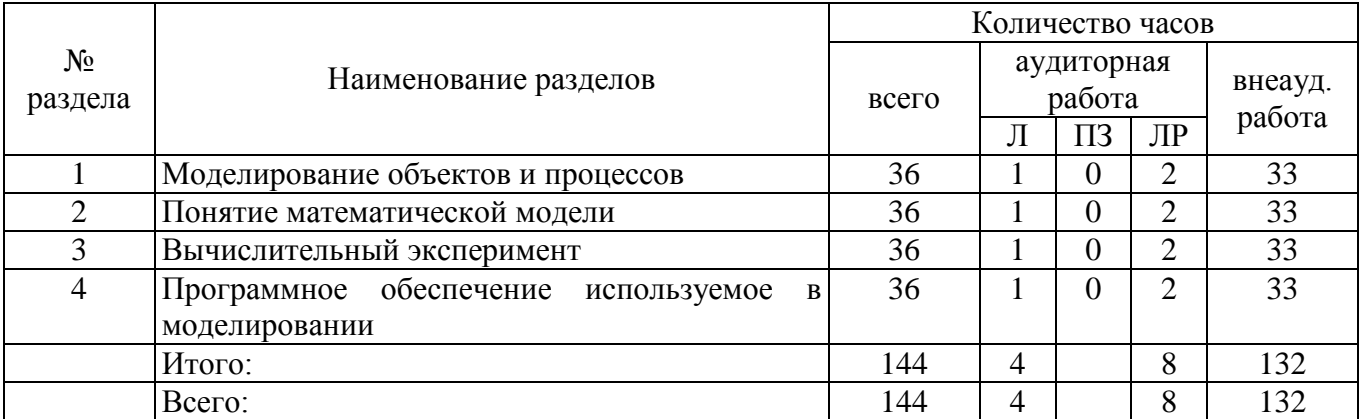

#### **4.2 Содержание разделов дисциплины**

#### **Раздел 1 Моделирование объектов и процессов**

Модели объектов, явлений и процессов. Классификация моделей: по области использования, с учетом фактора времени и области использования. Компьютерные и не компьютерные модели. Моделирование. Основные этапы моделирования. Области применения моделирования

#### **Раздел 2 Понятие математической модели**

Алгоритмическое (математическое) моделирование. Схема построения математической модели. Классификация математических моделей. Модели прогноза или расчетные модели без управления. Оптимизационные модели. Построение математических моделей

# **Раздел 3 Вычислительный эксперимент**

Методы исследования моделей. Роль вычислительного эксперимента. Принципы проведения вычислительного эксперимента. Схема вычислительного эксперимента. Постановка вычислительного эксперимента. Области применения вычислительного эксперимента

#### **Раздел 4 Программное обеспечение используемое в моделировании**

Математический пакет MatchCad. Профессиональная и образовательная среда схемотехнического проектирования Multisim. Табличный процессор MS Excel. Пользовательский интерфейс программ MatchCad, MS Excel и Multisim. Компоненты используемые в программах MatchCad, MS Excel и Multisim. Построение моделей с использованием рассмотренного программного обеспечения

# **.3 Лабораторные работы**

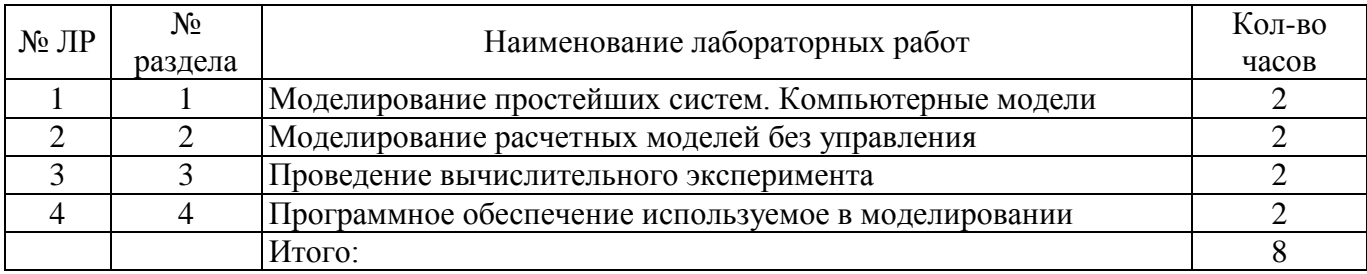

# **4.4 Контрольная работа (5 семестр)**

Примерные задания по выполнению контрольной работы:

Задание 1. Укажите признаки, характеризующие основные логические элементы:

**–** на входах логических элементов аналоговые сигналы, а на выходах цифровые;

- операции логического сложения, логического умножения и инверсия не составляют функционально полный набор;

- используя основные логические операции И, ИЛИ и НЕ, можно аналитически выразить любую сложную логическую функцию;

– минимальный логический базис составляют операции ИЛИ и НЕ или И и НЕ;

- входные и выходные сигналы логических элементов могут принимать только два значения: логическую 1 и логический 0;

- операция логического сложения совпадает с операцией обычного сложения.

Задание 2. Укажите выражение логической функции двух переменных  $x_1$  и  $x_2$ , реализуемой элементом «Стрелка Пирса»:

 $-y = \overline{x}_1 x_2 + x_1 \overline{x}_2;$  $-y = x_1 x_2;$  $-y = x_1 + x_2;$  $-y = x_1 \oplus x_2;$  $-y = x_1 + x_2$ ;  $-y = x_1 x_2$ .

Задание 3. Укажите выражение логической функции двух переменных  $x_1$  и  $x_2$ , реализуемой элементом «Штрих Шеффера»:

 $-y = \bar{x}_1 x_2 + x_1 \bar{x}_2;$  $-y = x_1 x_2;$  $-y = x_1 \oplus x_2;$ 

- $y = x_1 + x_2;$
- $-y = x_1 + x_2$ ;
- $-y = x_1 x_2$ .

#### 5 Учебно-методическое обеспечение дисциплины

#### 5.1 Основная литература

Боев, В.Д. Компьютерное моделирование: курс / В.Д. Боев, Р.П. Сыпченко. - Москва: Интернет-Университет Информационных Технологий (ИНТУИТ), 2010. - 455 с. - Режим доступа: https://biblioclub.ru/index.php?page=book&id=233705.

#### 5.2 Дополнительная литература

1 Лисяк, Н.К. Моделирование систем: учебное пособие / Н.К. Лисяк, В.В. Лисяк. – Ростов-на-Дону; Таганрог: Южный федеральный университет, 2017. - Ч. 1. - 107 с. - ISBN 978-5-9275-2504-1. -Режим доступа: https://biblioclub.ru/index.php?page=book&id=499733.

2 Салмина, Н.Ю. Моделирование систем: учебное пособие / Н.Ю. Салмина; Томский Государственный университет систем управления и радиоэлектроники (ТУСУР). - Томск: Эль Контент, 2013. – Ч. 2. – 113 с. – ISBN 978-5-4332-0147-7. – Режим доступа: https://biblioclub.ru/index.php?  $page = book\&id = 480614.$ 

3 Салмина, Н.Ю. Моделирование систем: учебное пособие / Н.Ю. Салмина; Томский Государственный университет систем управления и радиоэлектроники (ТУСУР). - Томск: Эль Контент, 2013. – Ч. 2. – 113 с. – ISBN 978-5-4332-0147-7. – Режим доступа: https://biblioclub.ru/index.php?  $page = book\&id = 480614.$ 

4 Салмина, Н.Ю. Моделирование систем: учебное пособие / Н.Ю. Салмина; Томский Государственный университет систем управления и радиоэлектроники (ТУСУР). - Томск: Эль Контент, 2013. - Ч. 1. - 117 с. - ISBN 978-5-4332-0146-0. - Режим доступа: https://biblioclub.ru/index.php?  $page = book\&id = 480613.$ 

# **5.3 Периодические издания**

Высшее образование в России: журнал. – Москва: Московский госуд. университет печати им. И.Федорова.

# **5.4 Интернет-ресурсы**

1 Компьютерное моделирование: информация [Электронный ресурс]. / В. Боев, Р. Сыпченко. – Режим доступа: [https://www.intuit.ru/studies/courses/643/499/info;](https://www.intuit.ru/studies/courses/643/499/info)

2<https://biblioclub.ru/> – ЭБС «Университетская библиотека онлайн»;

3<http://techlibrary.ru/> – Некоммерческий проект «Техническая библиотека»;

4<https://elibrary.ru/> – Научная электронная библиотека;

5<http://katalog.iot.ru/index.php> – Федеральный портал «Российское образование»;

6 <http://window.edu.ru/window/catalog> – Единое окно доступа к образовательным ресурсам.

# **5.5 Программное обеспечение, профессиональные базы данных и информационные справочные системы современных информационных технологий**

Программное обеспечение, используемые при проведении аудиторных учебных занятий и осуществлении самостоятельной работы студентами:

1 операционная система Microsoft Windows;

2 Microsoft Office;

3 Веб-приложение «Универсальная система тестирования БГТИ»;

4 Яндекс браузер;

5 eLIBRARY [Электронный ресурс]: научная электронная библиотека / ООО Научная электронная библиотека. – Режим доступа: [https://elibrary.ru;](https://elibrary.ru/defaultx.asp)

6 Консультант Плюс [Электронный ресурс]: справочно-правовая система / Компания Консультант Плюс. – Электрон. дан. – Москва, [1992–2021]. – Режим доступа: [http://www.consultant.ru/;](http://www.consultant.ru/)

7<http://pravo.gov.ru/> – Официальный интернет-портал правовой информации. Государственная система правовой информации.

#### **6 Материально-техническое обеспечение дисциплины**

Учебные аудитории для проведения занятий лекционного типа оснащены: переносными мультимедиа-проекторами и проекционными экранами, ноутбуком; посадочными местами для обучающихся; рабочим местом преподавателя; учебной доской.

Аудитории для самостоятельной работы оснащены: комплектами ученической мебели, компьютерной техникой подключенной к сети «Интернет» и обеспечением доступа в электронную информационно-образовательную среду ОГУ, электронным библиотечным системам.

Компьютерный класс оснащен: стационарным мультимедиа-проектором и проекционным экраном, оборудованием для организации локальной вычислительной сети, программным обеспечением «Универсальный тестовый комплекс», персональными компьютерами, рабочим местом преподавателя, учебной доской.

Для проведения лабораторных занятий используется компьютерный класс оснащенный: стационарным мультимедиа-проектором и проекционным экраном, оборудованием для организации локальной вычислительной сети, программным обеспечением «Универсальный тестовый комплекс», персональными компьютерами, рабочим местом преподавателя, учебной доской.

Учебные аудитории для проведения групповых консультаций, текущего контроля и промежуточной аттестации оснащены: комплектами ученической мебели, компьютерами с подключением к сети «Интернет» и обеспечением доступа в электронную информационно-образовательную среду ОГУ, электронным библиотечным системам.